## **SISTEMA INFORMATIVO TERRITORIALE**

Stradario di Prato

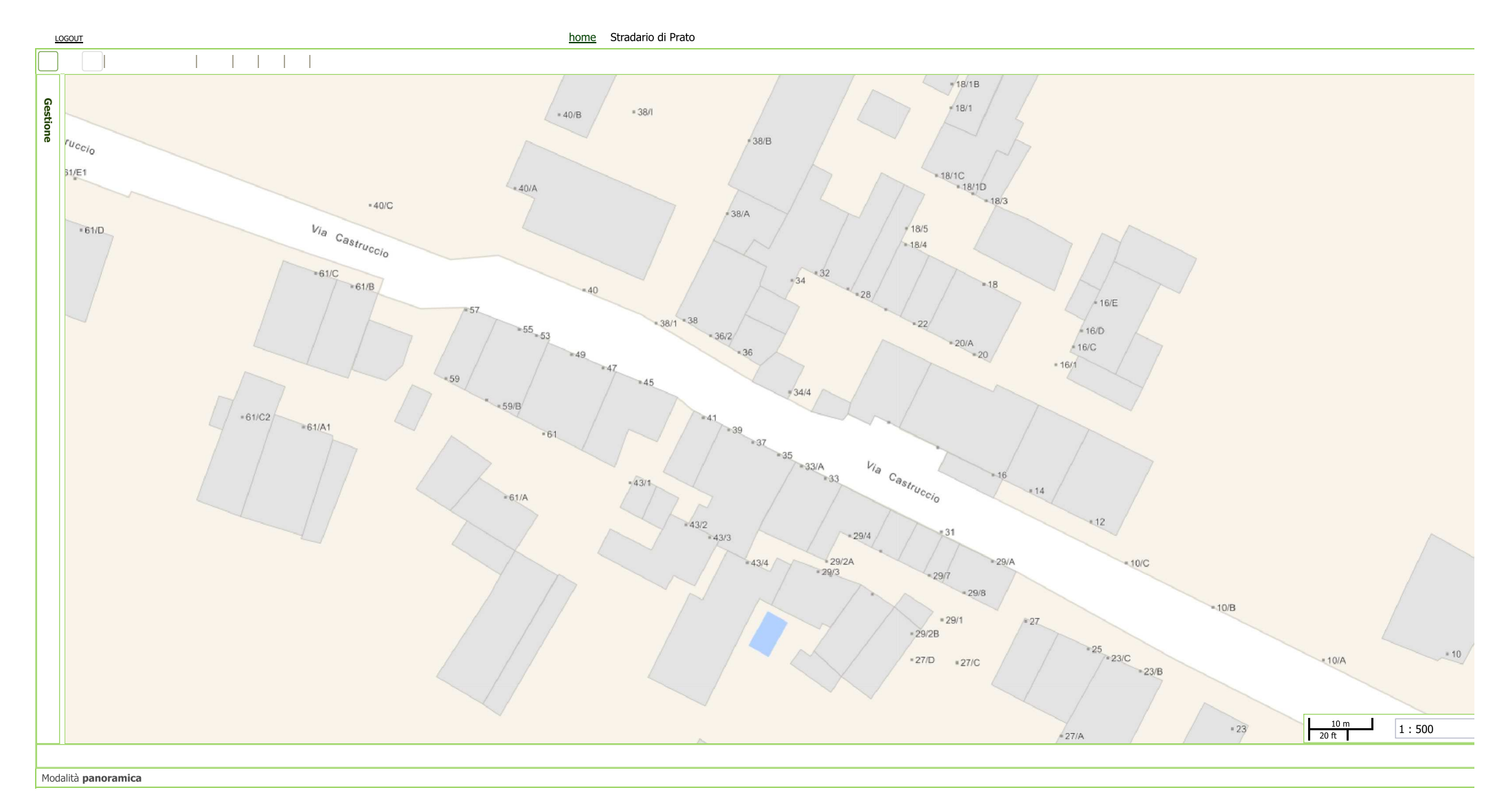